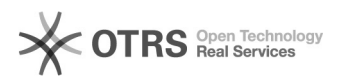

## NOVAS IMPRESSORAS UFSC - Como utilizar a função impressão

## 07/05/2024 02:04:07

## **Imprimir artigo da FAQ**

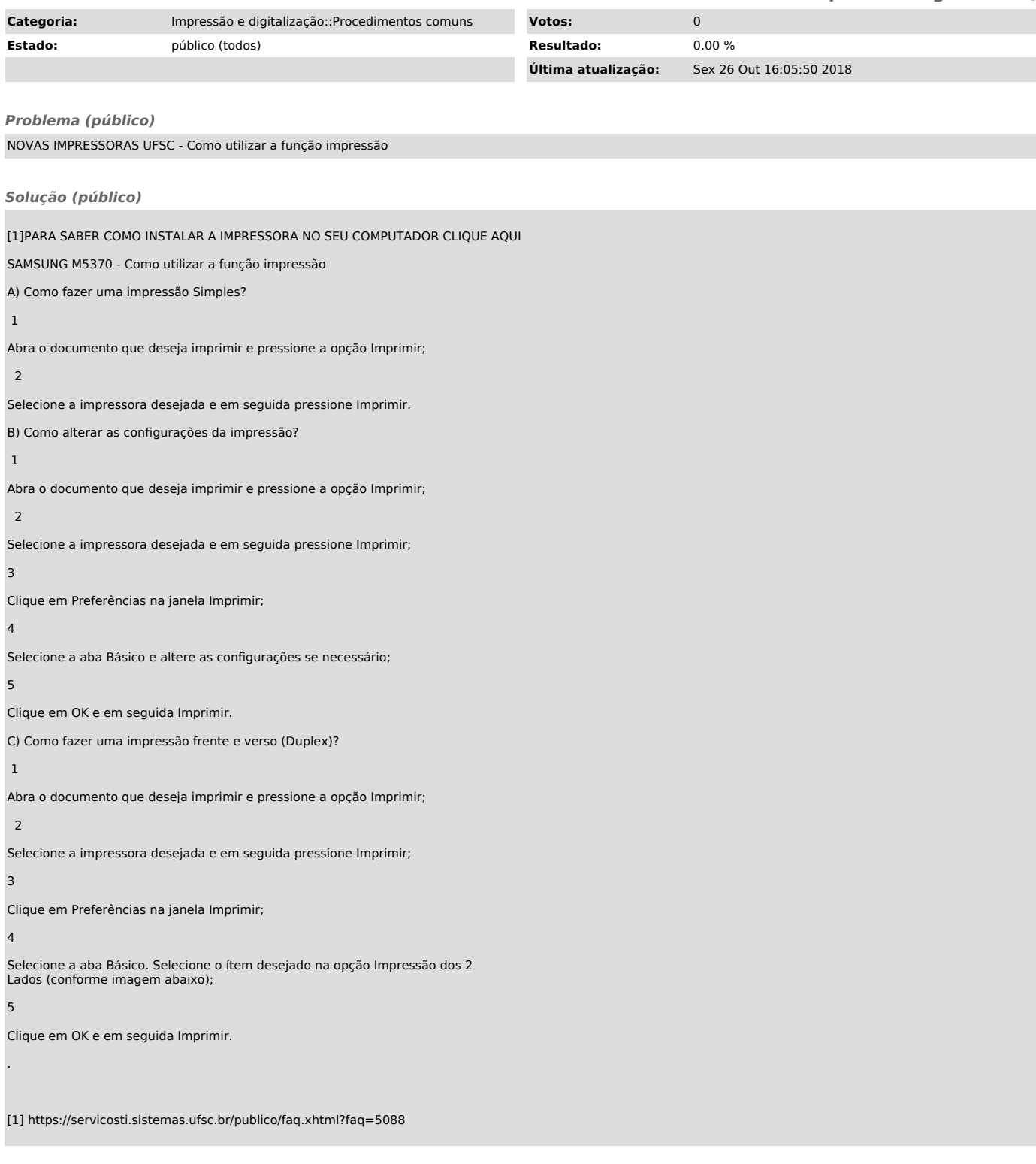